## Point source calibrated data using the POC script

- General: POC does not include red or blue leaks
- Identify candidate obsids:
	- Observing Mode: ChopNod, single pointing
	- Conditions to apply POC:
		- Isolation: visual inspection to kick out very extended and crowded fields
		- Point-like nature: extractCentralSpectrum on rebinned cubes to extract the comparison to a perfectly point source (s1/s9)observed/(s1/s9)P.S.. Values of > 20% will serve to kick out semi-extended sources (despite the spatial extent-offset degeneracy)
		- Background free (no easy way to identify that)
- Tweak POC script in asymmetric TBN parameters (perNod=True) (Presentations from Jeroen Bouwman) trace JIRA tickets for last version changes in default parameters.
	- #The pointing error can also be seen as made of two components: an absolute offset, and a jitter around it.
	- # The absolute offset can only be determined thanks to the tasks described above,
	- # but one can determine an median offset per pointing, i.e. per nod. That allows
	- # to determine the absolute offset from coadded data, and thus have a better result for weaker sources.
	- $-$  # This is the path followed when usePointingProduct = True
	- # The jitter is then derived from the gyro-propagated pointing products that come with the observation.
	- # NB: these products have been improved by new calculations (gyro-propagation), so make sure
	- # your level0 products have been processed with SPG 11 or higher (see the PACS and Herschel wiki)
- Way to compare improvements in flux: comparison with SPG
- Two-stage approach: 1. Store computed pointing offsets to establish science improvement criteria and compare to Sara's Pointing offset report (intended vs attained). 2. Flux corrections to those cases for which we establish a reliable improvement (limiting brightness?, minimum offset?).
- Output: Spectrum1d and spectrum table
- Modelling?

## Essential steps of the ChopNodPointingCorrection.py ipipe script for any brightness point sources

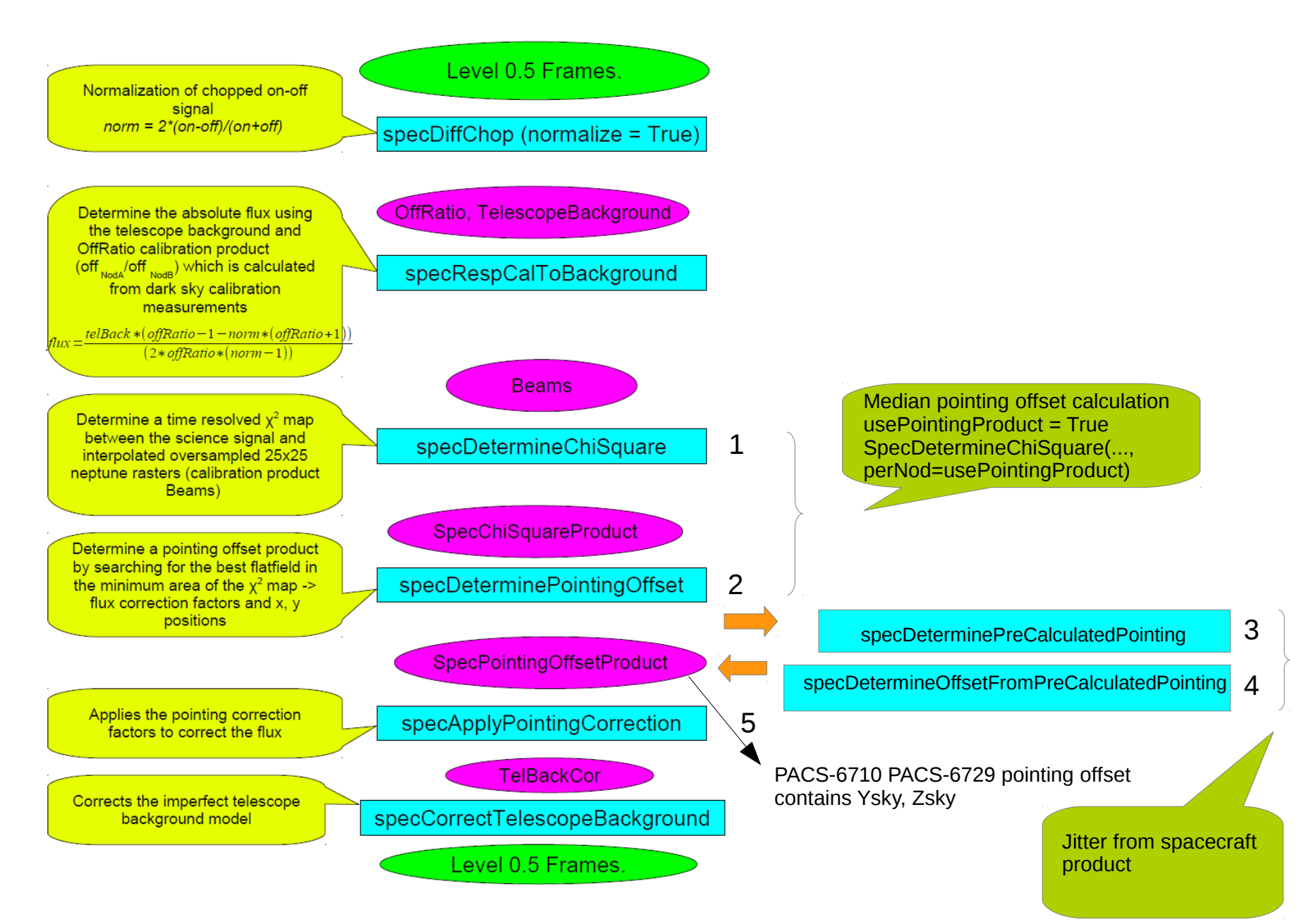

## Red Leak reduction for lines

- 390 OBSIDS (210Line+23SmallRange+157SEDs)
- Modification of runPacsSpg task to toggle from current masking of inLeak ranges. Make standalone. ChopNod and Unchopped.
	- Use calTree v77 (parameter in task signature, although not in urm)
	- excludeLeaks=False
	- specFlatFieldLine(maxRange=[190.,217.])
	- specFlatFieldRange(selectedRange=[190.,217.])
	- For chopNod it means using the alternative calibration scheme calBlock+RSRF. Modification of L1\_ChopNod.py and L2\_ChopNod.py
	- Changing obsContext product naming convention to HPS3DL[R]...
- Output is spectrum1d (c9), does not include spectral tables as continuum is wrong.